# **Как обновить cервер 1C:Предприятия в Linux?**

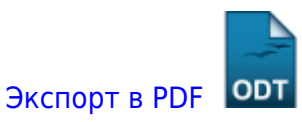

Дата создания: 2022/06/15 13:36 (C) mihanik

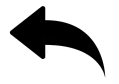

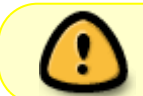

**Важно!!!** Все действия будут выполняться в **CentOS 7**!!!

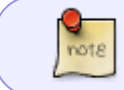

Рассмотрим вопрос на примере обновления cервера 1C:Предприятия **8.3.20.1710** до версии **8.3.21.1302**.

# **План действий:**

- Остановить службу
- Выключить ее автозагрузку
- Удалить старую платформу
- Установить новую платформу
- Включить службу в автозагрузку
- Запустить службу

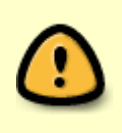

При использовании кластера серверов под управлением ОС Linux следует иметь в виду, что до платформы 8.3.20 (включительно) использовалась система управления службами **initd**, а начиная с платформы 8.3.21 используется подсистема инициализации и управления службами **systemd**.

#### **Останавливаем службу srv1cv83**

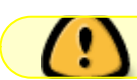

Напоминаю, что 8.3.20 использует **initd** (**System V**).

service srv1cv83 stop

chkconfig srv1cv83 off chkconfig --del srv1cv83

### **Удаляем старую платформу**

update:

Напоминаю, что мы удаляем платформу 8.3.20.1710.

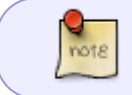

У меня на сервере установлена графическая оболочка MATE, поэтому не будем отказывать себе в удовольствии удалять 1С-Сервер в графическом режиме.

NATANOWA SERVERSE NATAN DAR SERVER AND 21 NATAN PRO 10 NATAN ANALY AND ACCOMPUTER DESCRIPTION INTO AN INTERNATIONAL CONDUCTATIONS CONDUCTATIONS CONDUCTATIONS INTO AN INTERNATIONAL CONDUCTATION AND ACCOUNT CONDUCTATION COND

/opt/1cv8/x86\_64/8.3.20.1710/uninstaller-full

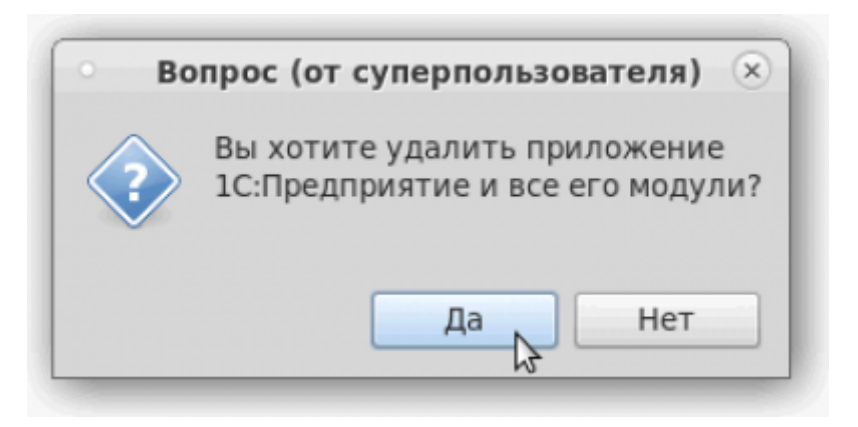

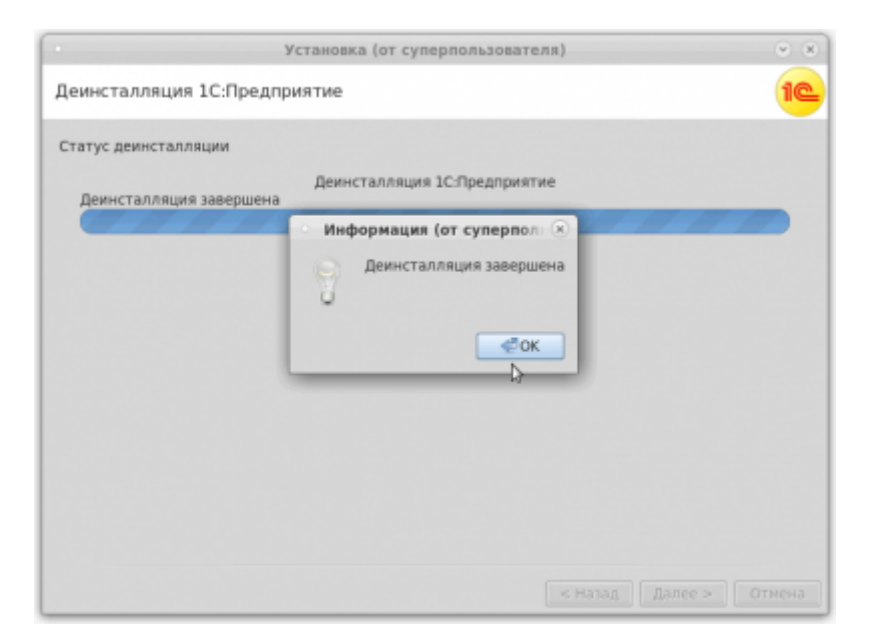

#### **Устанавливаем новую платформу**

Напоминаю, что будем устанавливать новую платформу версии 8.3.21.1302.

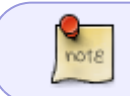

Официальное руководство по установке сервера 1С:Предприятие 8.3.21 можно найти [ТУТ](https://its.1c.ru/db/v8321doc#bookmark:cs:TI000000080)

С [официального сайта](https://releases.1c.ru/total) скачиваем нужную нам платформу сервера 1С:Предприятие.

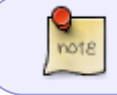

В нашем случае скачиваем 64-хразрядный сервер 1С:Предприятие, поэтому получаем файл **server64\_8\_3\_21\_1302.tar.gz**

Любым удобным для вас способом распаковываем куда-нибудь этот архив.

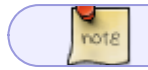

Я распаковал архив в папку **/opt/distr/1C/8\_3\_21\_1302**

Получили следующий список файлов:

```
# ls -1
LibericaJDK-8-9-10-licenses.pdf
Liberica-Notice.txt
setup-full-8.3.21.1302-x86_64.run
```
У меня на сервере установлена графическая оболочка MATE, поэтому не будем отказывать себе в удовольствии ставить 1С-Сервер в графическом режиме.

#### Запускаем установку

/opt/distr/1C/8\_3\_21\_1302/setup-full-8.3.21.1302-x86\_64.run

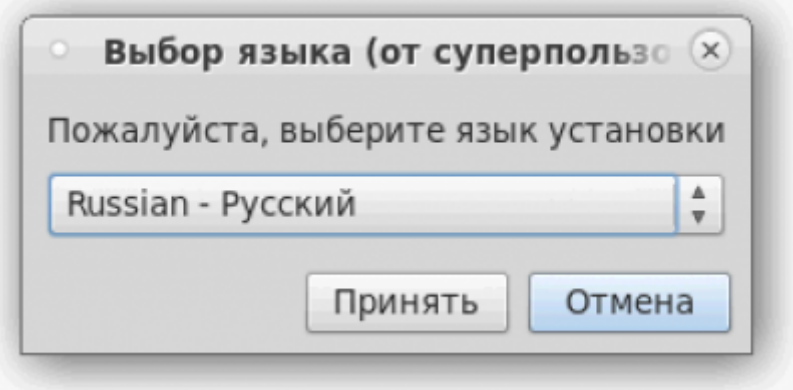

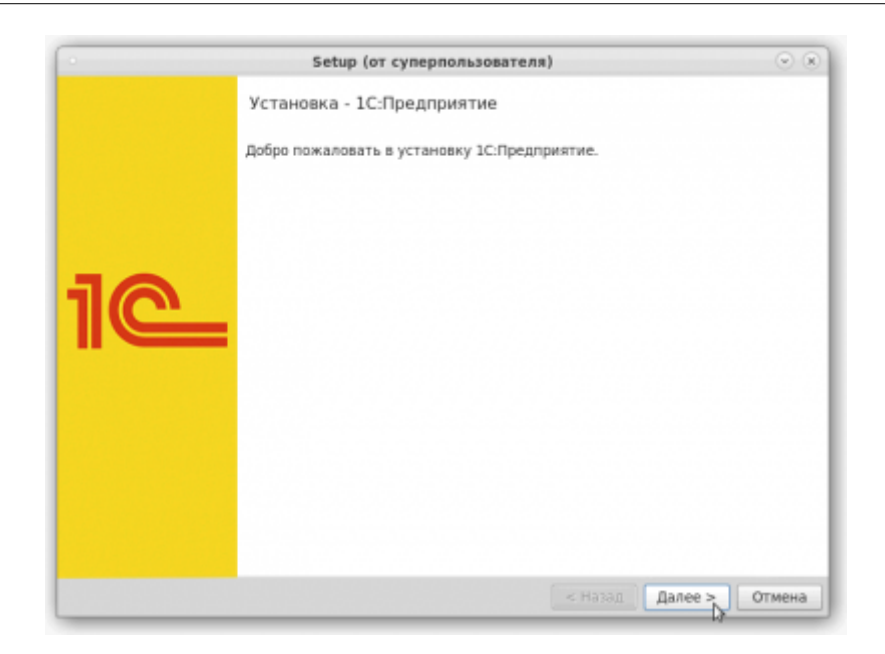

NATANOWA SERVERSE NATAN DAR SERVER AND 21 NATAN PRO 10 NATAN ANALY AND ACCOMPUTER DESCRIPTION INTO AN INTERNATIONAL CONDUCTATIONS CONDUCTATIONS CONDUCTATIONS INTO AN INTERNATIONAL CONDUCTATION AND ACCOUNT CONDUCTATION COND

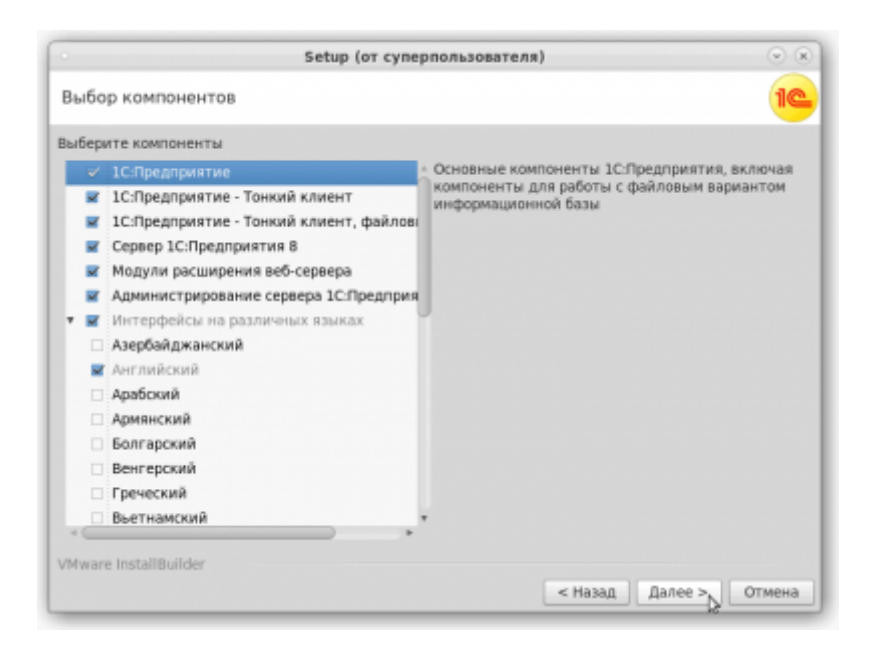

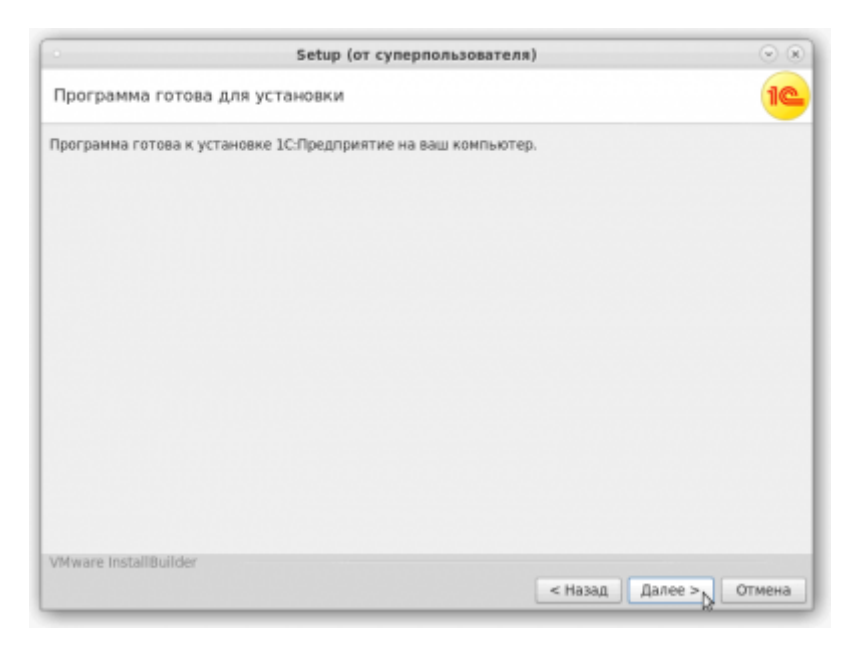

update:

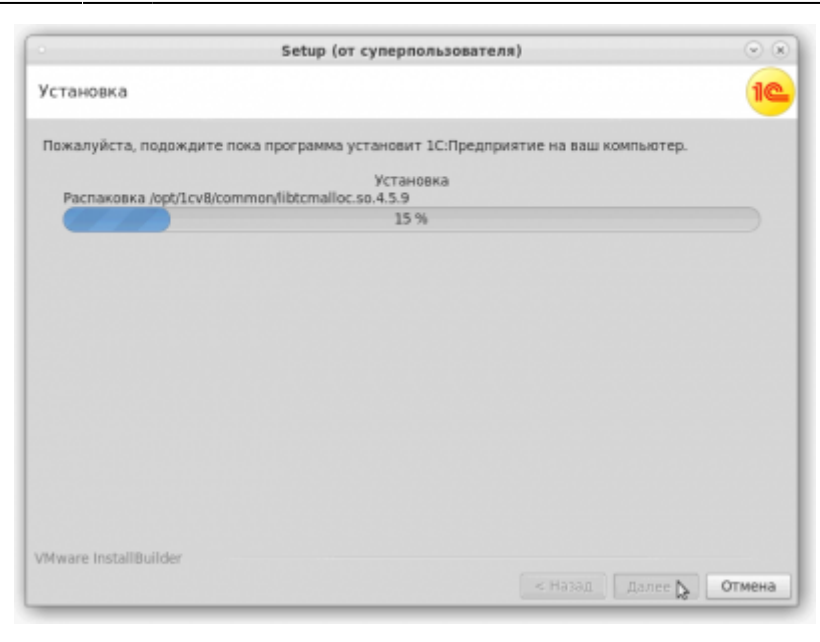

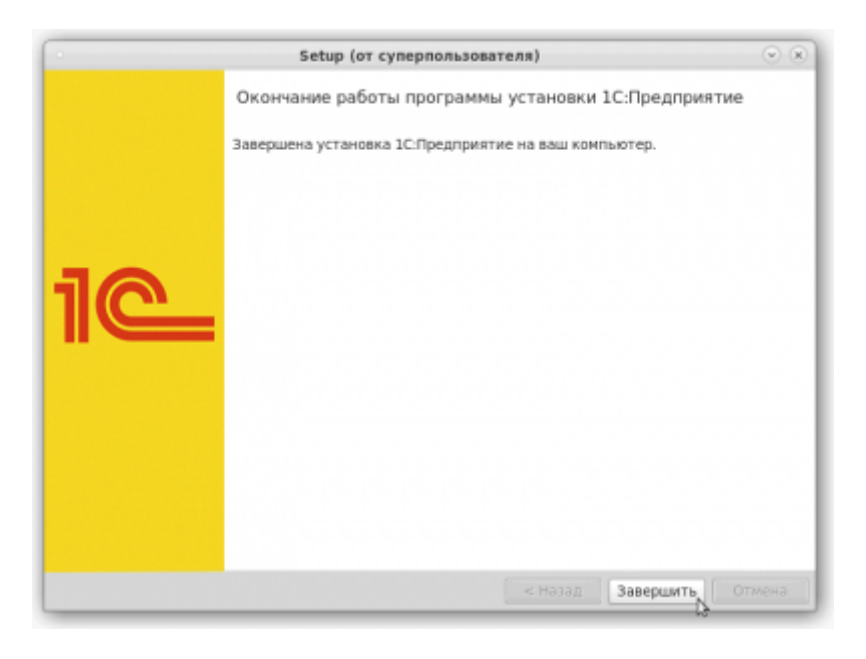

#### **Включаем службу srv1cv83 в автозагрузку**

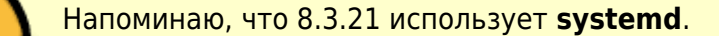

При использовании кластера серверов под управлением ОС Linux следует повторно выполнить настройку необходимости автоматического запуска кластера при старте операционной системы или необходимости одновременной работы разных версий кластера. Это необходимо выполнить из-за того, что для управления автоматическим запуском кластера серверов стала использоваться подсистема инициализации и управления службами systemd (вместо аналогичной по назначению подсистемы System V).

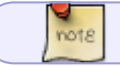

Официальное руководство по настройке автозапуска можно почитать [тут](https://its.1c.ru/db/v8321doc#bookmark:cs:TI000000123).

```
cp /opt/1cv8/x86_64/8.3.21.1302/srv1cv8-8.3.21.1302@.service
/etc/systemd/system/srv1cv83@.service
systemctl daemon-reload
systemctl enable srv1cv83@service
```
## **Запускаем службу srv1cv83**

systemctl start srv1cv83@service systemctl status srv1cv83@service

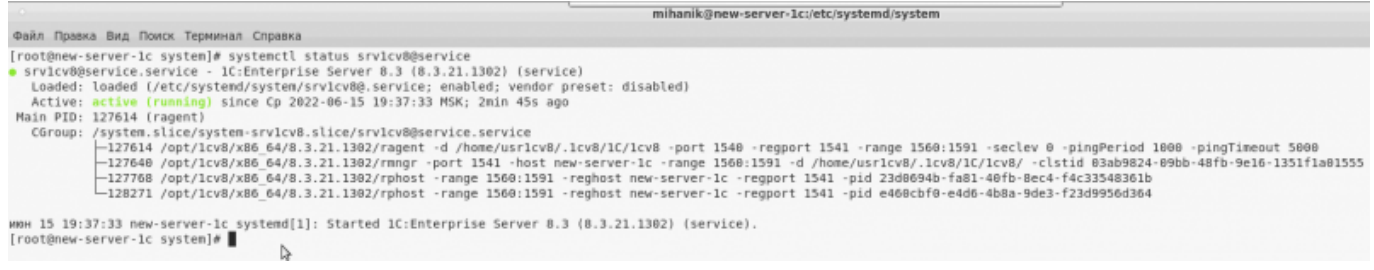

NATANOWA SERVERSE NATAN DAR SERVER AND 21 NATAN PRO 10 NATAN ANALY AND ACCOMPUTER DESCRIPTION INTO AN INTERNATIONAL CONDUCTATIONS CONDUCTATIONS CONDUCTATIONS INTO AN INTERNATIONAL CONDUCTATION AND ACCOUNT CONDUCTATION COND

#### [⇑ Наверх ⇑](#page--1-0)

update:

В моей WIKI постоянно ведётся какая-то работа со статьями. Если у вас возникли вопросы или замечания, можете их отправлять на почту **support@mihanik.net**

<https://wiki.mihanik.net/> - **wiki.mihanik.net** ны мами мами изуательно изуать пользовые пользовые пользовые пользовые пользовые пользовые пользовые пользовые пользовые пользовые пользовые пользовые пользовые пользовые пользовые пользовые пользовые пользовые пользовые Last update: **2023/01/28 08:14**